# **1.** *Collatz***-Vermutung**

Es geht um Zahlenfolgen, die wie folgt definiert sind: Starte mit einer beliebigen natürlichen Zahl *x* größer als 1. Ist *x* ungerade, bilde 3*x* + 1, sonst *x*/2. Nimm das Ergebnis dieser Rechnung als neue Zahl *x* und unterwerfe sie derselben Prozedur. Fahre damit fort, bis die Folge in den Zyklus  $4-2-1$ einmündet. Für die Startzahl 7 erhält man zum Beispiel die Folge 7, 22, 11, 34, 17, 52, 26, 13, 40, 20, 10, 5, 16, 8, 4, 2, 1, 4, 2, 1, .... . Folgen mit anderen Startzahlen erleiden offenbar dasselbe Schicksal: sie stoßen früher oder später auf eine Zweierpotenz und erreichen danach durch fortlaufende Halbierung die 1. Anschließend wird der Zyklus 4–2–1 durchlaufen. Bisher hat man keine Startzahl finden können, deren Nachfolger sich anders verhalten. Dieser Sachverhalt veranlasste den Mathematiker *Lothar Collatz* (1910 – 1990), zu vermuten<sup>1</sup>:

### *Collatz-Vermutung* (1937) :

Eine Folge sei dadurch definiert, dass der Nachfolger der Zahl  $x \in N$  für ungerades *x* durch  $3x + 1$ , für gerades *x* durch *x*/2 gegeben ist. Jede so konstruierte Folge endet, unabhängig von der Startzahl, in dem Zyklus  $4-2-1$ .

Diese Vermutung ist bisher nicht bewiesen worden. Gegenbeispiele werden immer noch gesucht. Es handelt sich um ein *ungelöstes Problem* der *Mathematik*. In der Literatur<sup>2, 3</sup> ist es auch als  $3n+1$ -*Problem* bekannt.

## **2. Folgenmaschinen**

Die Rekursionsvorschrift zur Bildung der *Collatz*-Folge lässt sich verallgemeinern<sup>3</sup>. S. Rosebrock<sup>4</sup> tut dies, indem er statt der Terme  $3x + 1$  und  $x/2$  beliebige Funktionen  $f_1(x)$  bzw.  $f_2(x)$  zulässt, die für alle geraden bzw. ungeraden  $x \in N \setminus \{1\}$  Zahlen aus der Menge N erzeugen. Er nennt die so verallgemeinerte Rekursionsvorschrift die *Folgenmaschine*. Eine spezielle Verallgemeinerung besteht darin, nur Folgemaschinen zu betrachten, für die der Term  $3x + 1$  durch  $f_1(x) = ax + b$  oder  $f_1(x) = ax - b$  (mit *a*,  $b \in \mathbb{N}$ ) ersetzt wird und der *Collatz*'sche Term  $f_2(x) = x/2$  beibehalten wird. Derartige Folgemaschinen sollen hier betrachtet werden. Wir definieren also:

Sei *f*:  $N \setminus \{1\} \rightarrow N$  eine Funktion, die durch  $f(x) = x/2$ , *falls x gerade*  $f(x) = ax \pm b$ , *falls x ungerade* 

mit  $a, b \in N$  definiert ist. Dann heißt  $f(x)$  (spezielle) Folgenmaschine und soll mit  $FM(ax \pm b, x/2)$ bezeichnet werden. Sie erzeugt, ausgehend von der Startzahl  $x_0$ , die Folge  $x_1 = f(x_0)$ ,  $x_2 = f(x_1) =$  $f(f(x_0))$ ,  $x_3 = f(x_2) = f(f(f(x_0)))$ , ... usw. In der Index-Notation entspricht das der Rekursionsformel

 $x_{n+1} = x_n/2$ , falls  $x_n$  gerade.  $x_{n+1} = ax_n \pm b$ , falls  $x_n$  ungerade

Für das Verhalten der Zahlenfolgen, die von solchen Folgemaschinen erzeugt werden, gibt es drei Möglichkeiten<sup>4</sup>. Eine dieser Möglichkeiten ist, für die Folgen mit  $f_1(x) = ax + b$ , das Erreichen des Wertes 1 (wie bei der *Collatz*-Folge) bzw. für die Folgen mit  $f_1(x) = ax - b$ , das Erreichen des Wertes -1. Ein anderer Fall liegt vor bei der Folgenmaschine *FM*( $4x + 7$ ,  $x/2$ ) mit der Startzahl  $x_0 =$ 11. Deren erste Folgenglieder sind 11, 51, 211, 851, 3411, 13651, 54611, ... . Sie wachsen

schließlich über alle Grenzen. Die dritte Möglichkeit zeigt beispielsweise die Maschine *FM*(3*x* + 5, *x*/2) mit der Startzahl *x*<sub>0</sub> = 13. Sie erzeugt die Folge 13, 44, 22, 11, 38, 19, 62, 31, 98, 49, 152, 76, 38, 19, 62, 31, 98, 49, ... usw., mündet also nach 4 Folgegliedern ein in den Zyklus [38, 19, 62, 31, 98, 152, 76]. Welche dieser Fälle vorliegt, hängt von den Parametern *a* und *b* der Rekursionsformel und vom Startwert  $x_0$  ab.

Eine Folge  $(x_n)$ , die durch die Folgenmaschine *FM*( $ax \pm b$ ,  $x/2$ ) mit  $a, b \in N$  erzeugt wird, hat genau eine der drei nachfolgenden Eigenschaften:

- (1) Sie erreicht nach endlich vielen Schritten die 1 (Eins) bzw.  $-1$ .
- (2) Sie mündet in einen Zyklus.
- (3) Ihre Glieder wachsen über alle Grenzen.

Welcher der drei Fälle vorliegt, hängt von der Parametern *a* und *b* und vom Startwert  $x_0$  ab.

#### **3. Computergrafik des Folgeverhaltens**

Wir wollen das Verhalten der Zahlenfolgen, die von unserer Maschine *FM*(*ax b*, *x*/2) erzeugt werden, veranschaulichen. Interessante Grafiken entstehen zum Beispiel, wenn wir die Achsen eines kartesischen Koordinatensystems mit den Werten von *a* (horizontale Achse) und *b* (vertikale Achse) belegen und die Gitterpunkte (*a*, *b*) entsprechend dem Verhalten der Zahlenfolge einfärben. Dabei halten wir den Startwert  $x_0$  konstant. Zunächst setzen wir  $x_0 = 1$ . Abbildung 1 zeigt eine derartige, von einem Computer erzeugte Grafik für die Maschine *FM*(*ax* + *b*, *x*/2). Das Koordinatensystem erstreckt sich über den Bereich  $1 \le a, b \le 30$  der Parameterwerte. Jedem Gitterpunkt entspricht ein Karo an der Position (*a*, b). Es wird *rot* gefärbt, wenn die Folge nach einer endlichen Zahl von Iterationen den Wert 1 erreicht oder in einen Zyklus einmündet, der die 1 enthält. Dabei heißt "endlich", dass die Anzahl der Iterationen kleiner ist als die im Computerprogramm gesetzte Höchstzahl **maxIter** = 1000. Mündet die Folge in einen Zyklus, der nicht die 1 enthält, erhält das entsprechende Karo die Farbe *blau*. Wachsen die Folgeglieder über eine gegebene Schranke (im Programmtext **schranke**) hinaus oder ist nach **maxIter** Iterationen kein Zyklus erkennbar, wird es *weiß* gefärbt. Den Abschnitt des (*Java*-)Programms, der die Zahlenfolge erzeugt und zwischenspeichert, zeigt der nachfolgende Kasten.

Programm-Schleife zur Erzeugung der Folge (x<sub>n</sub>) mit FM(ax + b, x/2)

| $maxIter = 1000:$<br>schranke = Integer.MAX VALUE/a; // obere Schranke für die Folgeglieder      |  | // maximale Anzahl der Iterationsschritte |
|--------------------------------------------------------------------------------------------------|--|-------------------------------------------|
| $int[] x = new int[1000000];$<br>$\mathbf{x}[0] = \mathbf{x0}$                                   |  | // Array der Folgeglieder<br>// Startwert |
| $\vert$ for (int n = 0; n < maxIter && Math.abs(x[n]) < schranke; n++)<br>$x[n+1] = a^*x[n] + b$ |  |                                           |

In der Grafik Abb. 1 fallen die Balken *roter* Karos auf, die von links oben nach rechts unten (Richtung der Nebendiagonalen) verlaufen. Für diese Karos ist die Summe aus *a* und *b* eine Zweierpotenz, also  $b = 2^m - a$  ( $m \in \mathbb{N}$ ). Damit wird die Rekursionsvorschrift

> $x_{n+1} = a(x_n - 1) + 2^m$ , falls  $x_n$  ungerade *m*  $a_{n+1} = a(x_n - 1) + 2^m$ , *falls*  $x_n$  *ungerade*

 $x_{n+1} = \alpha(x_n - 1) + 2$ , falls *x*<sub>n</sub> gerade.

Startet man mit  $x_0 = 1$ , so folgt  $x_1 = 2^m$ , so dass anschließend durch fortlaufende Halbierung ( $x_{n+1} =$  $x_n/2$ ) der Abstieg zur 1 stattfindet – daher die Rotfärbung aller dieser Gitterpunkte. Die übrigen rot gefärbten Karos zeigen kein Muster. Einige von ihnen liegen, für kleine Werte von *a*, auf Geraden parallel zur Hauptdiagonalen, zum Beispiel auf den Geraden  $b = a + 8$  und  $b = a + 16$  (allgemein  $b = a + 2^m$  mit  $m \in \mathbb{N}$ ). Dieser Trend setzt sich jedoch nicht zu größeren Werten von *a* fort. Die *blauen* Karos, die das Einmünden in einen 1-freien Zyklus kennzeichnen, zeigen auch keine ausgeprägte Regelmäßigkeit. Es scheint eine gewisse Häufung auf der Hauptdiagonalen zu geben, das heißt für *b* = *a*. Auch auf Parallelen zur Hauptdiagonalen und senkrecht dazu gibt es mehr Blaufärbung als normal. Davon abgesehen, sieht die Verteilung der blauen Karos aber mehr oder weniger zufällig aus. Die *weißen* Karos entsprechen zum überwiegenden Teil Folgen, deren Glieder größer werden als die vom Programm gesetzte Schranke  $\texttt{schranke} = (2^{31} - 1)/a$ . Sie sind vermutlich divergent. Nur sehr wenige bleiben nach 1000 Iterationsschritten (**maxIter** = 1000) unter dieser Schranke. Sie könnten noch in einen Zyklus einmünden.

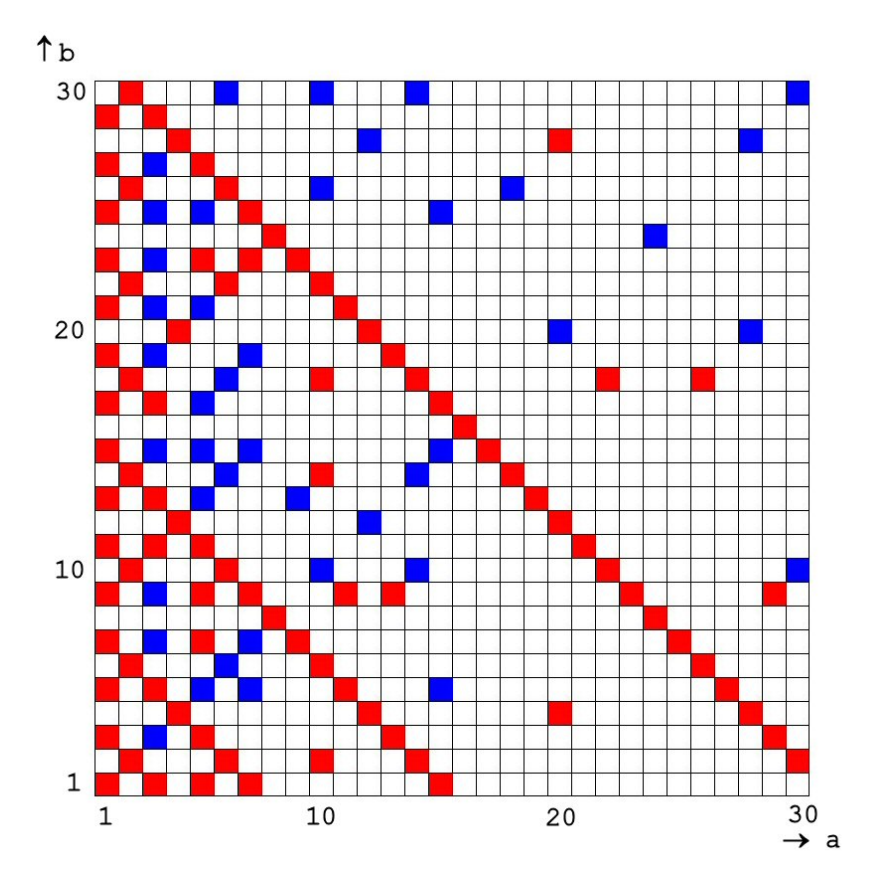

**Abb. 1 Grafik des Verhaltens der Folgen, die durch FM(ax + b, x/2) mit dem Startwert x0 = 1 erzeugt werden. FM(ax + b, x/2) ist eine Abkürzung für die Rekursionsformel**

 $\mathbf{x}_{n+1}$  =  $\mathbf{a}\mathbf{x}_n$  +  $\mathbf{b}$  falls  $\mathbf{x}_n$  ungerade  $\mathbf{x}_{n+1} = \mathbf{x}_n/2$  falls  $\mathbf{x}_n$  gerade

**rotes Karo : Folge erreicht nach endlich vielen Iterationen die 1 (Eins) blaues Karo : Folge mündet in einen Zyklus (der die 1 nicht enthält) weißes Karo : Folge wächst (vermutlich) über alle Grenzen oder lässt keinen Zyklus erkennen** 

**Für die roten Balken, die von links oben nach rechts unten verlaufen, ist**   $b = 2<sup>m</sup> - a$  ( $m \in N$ ), so dass  $x_1 = 2<sup>m</sup>$  und durch fortlaufende Halbierung die **1 (Eins) erreicht wird.** 

Abbildung 1 zeigt das Verhalten der von *FM*( $ax + b$ ,  $x/2$ ) erzeugten Folgen für den Startwert  $x_0 = 1$ . Von Interesse ist jetzt, wie sich diese Folgen bei anderen Startwerten verhalten. Wir untersuchen zunächst, wie viele dieser Folgen die 1 (Eins) erreichen. Dazu lassen wir unsere Folgenmaschine für iedes *a* und *b* (1  $\le a, b \le 30$ ) die zugehörigen Folgen ( $x_n$ ) für alle Startwerte  $x_0$  von 1 bis 1000 bilden. Wir zählen den Anteil der Folgen (*x*n), die den Wert 1 erreichen oder in einen Zyklus münden, der die 1 enthält. In Abb. 2 ist dieser (relative) Anteil für jedes Parameterpaar (*a*, *b*) als Graustufe eingetragen – in ein Koordinatensystem mit *a* und *b* als Achsen im Bereich  $1 \le a, b \le 30$ ,

wie in Abb. 1. Die roten Karos entsprechen Folgen, die für *alle* Startwerte  $x_0$  die 1 erreichen. Es sind dies die Folgen, die durch die Rekursionsformeln

 $x_{n+1} = 2 \, (x_n + 1)$  but  $x_{n+1}$ <br> $x_{n+1} = x_n / 2$ , falls  $x_n$  gerade.  $x_{n+1} = 2^m(x_n + 1)$  oder  $x_{n+1} = 2^m(3x_n + 1)$ , falls  $x_n$  ungerade *m*  $n \tau$  1) *Ouer*  $\lambda_n$ *m*  $\lambda_{n+1} = 2^m(x_n + 1)$  *oder*  $x_{n+1} = 2^m(3x_n + 1)$ 

mit  $m \in \mathbb{N}$  erzeugt werden. Ist  $m = 0$ , folgt aus dem Term  $2^m(3x_n + 1)$  die Rekursionsformel für die *Collatz-*Folge. Auch in dieser Grafik liegen auffallend viele Karos aneinandergereiht auf Geraden in Richtung der Haupt- und Nebendiagonalen.

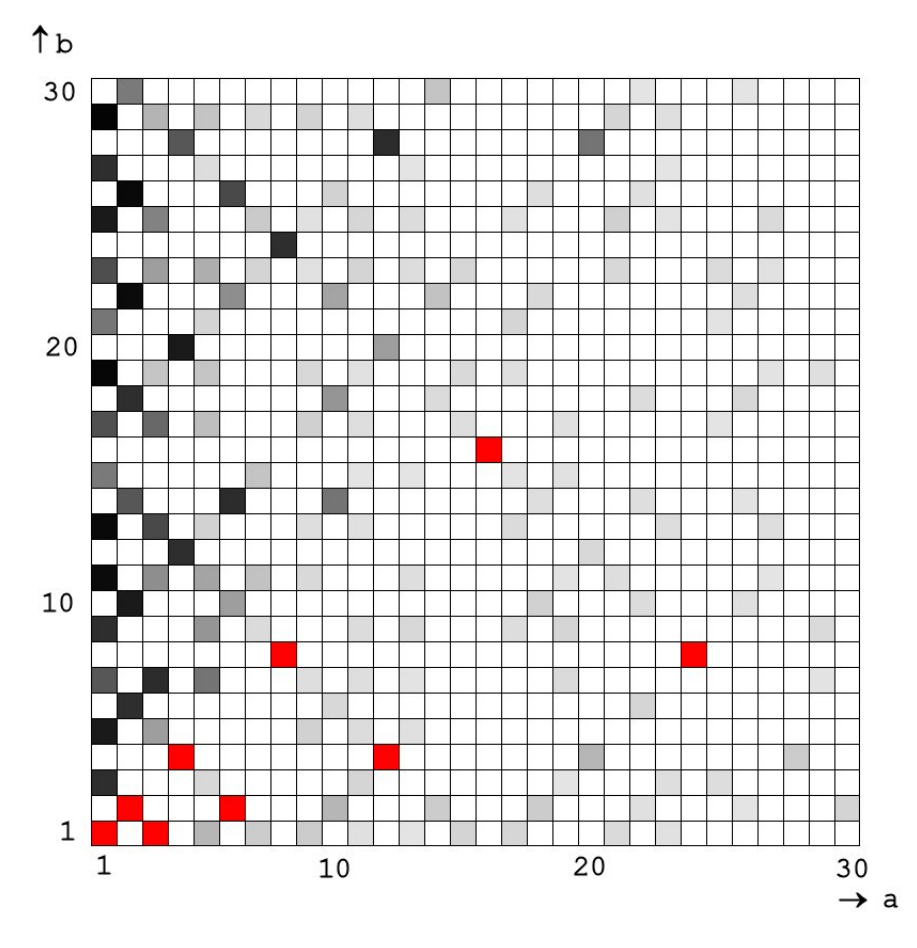

**Abb. 2 Anteil der Folgen, die durch FM(ax + b, x/2) erzeugt werden und an irgend einer Stelle den Wert 1 (Eins) erreichen.** 

Dieses Mal wird der Startwert x<sub>0</sub> variiert, und zwar für jedes a und b **(1 a, b 30) von 1 bis 1000. Es werden die Folgen gezählt, die den Wert 1 erreichen oder in einen Zyklus münden, der die 1 enthält. Der relative Anteil dieser Folgen ist für jedes Parameterpaar (a, b) als Graustufe eingetragen. Die roten Karos entsprechen Folgen, die für alle untersuchten Startzahlen x0 den Wert 1 erreichen. Viele Karos liegen aneinandergereiht auf Geraden in Richtung der Haupt- und Nebendiagonalen.** 

Ein ähnliches Muster zeigt Abb. 3. Auch hier lassen wir unsere Maschine *FM*(*ax* + *b*, *x*/2) für jedes Parameterpaar (*a*, *b*) Folgen mit Startwerten von 1 bis 1000 erzeugen. Dieses Mal ermitteln wir den relativen Anteil der Folgen, die in einen 1-freien *Zyklus* einmünden. Er ist in Abb. 3 als Graustufe eingetragen. Die blauen Karos entsprechen den Folgen, die für *alle* untersuchten Startwerte in einem Zyklus enden. Wiederum werden Geraden in Haupt- und Nebendiagonalrichtung von den Karos bevorzugt belegt. Darüber hinaus gibt es Häufungen von Karos auf den Senkrechten *a* = 5, 10, 15, usw.

![](_page_4_Figure_0.jpeg)

**Abb. 3 Anteil der Folgen, die durch FM(ax + b, x/2) erzeugt werden und in einen Zyklus einmünden.** 

Für jedes a und b  $(1 \le a, b \le 30)$  wird wiederum der Startwert  $x_0$  von 1 **bis 1000 variiert. Wir zählen dieses Mal die Folgen, die in einen Zyklus münden, der nicht den Wert 1 enthält. Der relative Anteil dieser Folgen ist für jedes Parameterpaar (a, b) als Graustufe eingetragen. Die blauen**  Karos entsprechen Folgen, die für alle untersuchten Startwerte x<sub>0</sub> in **einen Zyklus münden. Viele Karos liegen, wie in Abb. 2, aneinandergereiht auf Geraden in Richtung der Haupt- und Nebendiagonalen. Daneben gibt es eine gewisse Häufung auf den Parallelen zur senkrechten Achse bei a = 5, 10, 15 usw.** 

Die Mathematik unserer Folgen lässt sich bei *Rosebrock* 4 nachlesen, auf sie soll hier nicht weiter eingegangen werden. Wir interessieren uns in erster Linie für die Grafiken, die sich aufgrund ihres Verhaltens konstruieren lassen. Dazu gehen wir zurück zur Grafik in Abb. 1. Sie entstand durch Anwendung der Folgemaschine  $FM(ax + b, x/2)$  auf den Startwert  $x_0 = 1$ . In Abb. 4 wurde diese Grafik ergänzt durch drei weitere Darstellungen, die von den Maschinen  $FM(ax - b, x/2)$  mit  $x_0 =$ 1, *FM*( $ax + b$ ,  $x/2$ ) mit  $x_0 = -1$  und *FM*( $ax - b$ ,  $x/2$ ) mit  $x_0 = -1$  erzeugt wurden. *Grüne* Karos in diesen Grafiken bedeuten, dass die Folge den Wert -1 erreicht. Man erkennt leicht, dass die gleichzeitige Vertauschung der Vorzeichen von *b* und *x*0 Folgelieder gleichen Betrags, aber umgekehrten Vorzeichens erzeugt. Deshalb sind in Abb. 4 die Grafiken (1) und (4) bis auf die unterschiedlichen Farben gleich, ebenso die Grafiken (2) und (3). In den beiden letztgenannten Grafiken sind die Karos in der Hauptdiagonalen blau gefärbt, da die zugehörigen Folgen in den "Zyklus" mit der Null als einzigem Element einmünden.

![](_page_5_Figure_0.jpeg)

Abb. 4 Grafiken, erzeugt von FM(ax  $\pm$  b, x/2) mit x<sub>0</sub> = 1 bzw. x<sub>0</sub> = -1.

![](_page_5_Picture_92.jpeg)

**Die maximale Zahl der Iterationen betrug für alle Grafiken (maxIter =) 1000, die obere Grenze war (schranke =) 2147483647/a. Rote Karos: Folge erreicht den Wert 1, Grüne Karos: Folge erreicht –1, Blaue Karos: Folge mündet in einen Zyklus, der nicht 1 bzw. –1 enthält. Die gleichzeitige**  Vertauschung der Vorzeichen von b und x<sub>0</sub> erzeugt Folgelieder gleichen **Betrags, aber umgekehrten Vorzeichens. Deshalb sind die Grafiken (1) und (4) bis auf die unterschiedlichen Farben gleich, ebenso die Grafiken (2) und (3). Die blaue Hauptdiagonale in (2) und (3) entspricht einem Pseudo-Zyklus mit der Null als einzigem Element.** 

# **Anmerkungen und Literatur**

- <sup>1</sup> Siehe beispielsweise http://de.wikipedia.org/wiki/Collatz-Problem
- 2 Einen Überblick gibt zum Beispiel http://en.wikipedia.org/wiki/Collatz\_conjecture
- <sup>3</sup> *J. C. Lagarias*: The 3*x* +1-problem and its generalizations. Amer. Math. Monthly 92 (1985), S.  $3 - 34$
- <sup>4</sup> S. Rosebrock: Die Folgenmaschine. *MNU* 55/7 (2002), S. 403–407

Folgenmaschinen01.doc